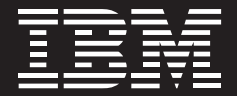

# **IBM Workplace Documents 2.5**

#### **Highlights**

- ■ **Bietet grundlegende Funktionen für Verwaltung, gemeinsame Nutzung und Speicherung von Dokumenten**
- ■ **Erleichtert Anwendern den Abruf, die gemeinsame Bearbeitung und Verwaltung von Dokumenten aus einem einzelnen Unternehmensdatenspeicher**
- Gibt Anwendern die Möglichkeit, **mit Microsoft ® Office-Dateien zu arbeiten und sie aus und in Dokumentbibliotheken zu speichern**
- ■ **Stellt produktivitätssteigernde Tools von IBM bereit, sodass Endanwender keine anderen Editoren brauchen, um Dokumente zu erstellen, zu bearbeiten und gemeinsam zu nutzen**
- ■ **Bietet Zugriff über Browser, oder Rich-Client**
- Integriert Projektmanagement**funktionen in die Rich-Client-Umgebung, um sicherzustellen, dass die Anwender Zugriff auf die aktuellsten Projektpläne haben**
- ■ **Durch den Rich Client erhalten Anwender die Flexibilität, in einer sicheren Umgebung offline oder online zu arbeiten**
- ■ **Bietet Funktionen für die schnelle, bequeme Suche in mehreren Bibliotheken**
- ■ **Gibt Anwendern die Möglichkeit, E-Mails und Anhänge in Dokumentbibliotheken zu speichern**

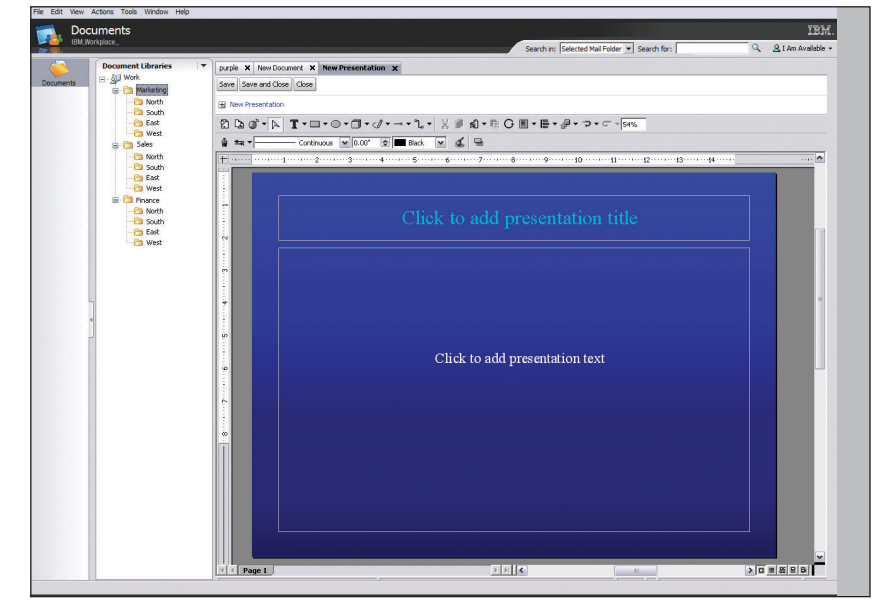

*Diese IBM Präsentationseditor-Sicht zeigt, wie Präsentationen von IBM Workplace Documents-Umgebungen aus erstellt oder bearbeitet und direkt in einer Dokumentbibliothek gespeichert werden können.*

## **Optimieren Sie wichtige Informationsressourcen**

In jeder Branche und jedem Sektor der Geschäftswelt – ob Einzelhandel, Gesundheitswesen oder Produktion – wird nach Möglichkeiten gesucht, die Reaktionsfähigkeit von Unternehmen zu erhöhen. Aber bei den meisten Unternehmen sind wichtige Dokumente überall verteilt – auf den Festplatten der Mitarbeiter, auf Dateiservern und in E-Mails. Möglicherweise kann niemand in Ihrem Unternehmen diese wichtigen Informationsressourcen wirklich optimal nutzen. Bei zunehmend eingeschränkten Budgets müssen Sie die betriebliche Effizienz steigern, um Komplexität zu verringern und die Gesamtkosten Ihrer bereits getätigten IT-Investitionen zu senken.

Eine Collaboration-orientierte Dokumentverwaltungslösung gibt geschäftlichen Anwendern, die in unterschiedlichen Kontexten an verschiedenen Orten tätig sind, die Möglichkeit, gemeinsam die verschiedensten Arten von Dokumenten innerhalb des gesamten Unternehmens zu erstellen, zu bearbeiten und zu nutzen. Mit einer benutzerfreundlichen, in Ihre Collaboration-Umgebung integrierten Dokumentverwaltungslösung können sich Ihre Mitarbeiter auf geschäftliche Ziele konzentrieren und dabei vorhandenes Wissen nutzen. Und Sie können die Produktivität steigern, die Flexibilität und Auswahl erhöhen und zur Senkung der Gesamtkosten beitragen.

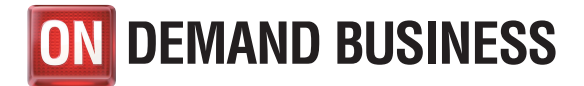

IBM Workplace Documents 2.5- Software bietet ein kosteneffizientes, auf Standards basierendes, Collaboration-orientiertes Dokumentverwaltungssystem, mithilfe dessen Endanwender wichtiges intellektuelles Kapital finden und nutzen sowie durch Zusammenarbeit die Effizienz steigern können. Anwender können auf einfache Weise – in einer sicheren Umgebung – wichtige Dokumente verwalten und gemeinsam nutzen. Workplace Documents-Software bietet eine Vielzahl von Dokumenterstellungsfunktionen und beschleunigt den Prüf- und Freigabeprozess. Außerdem erleichtert Sie Ihren Mitarbeitern das Auffinden und Verwalten wichtiger geschäftlicher Dokumente, einschließlich Tabellenkalkulationen, Präsentationen, Zeichnungen, Projektplänen, E-Mails etc. Mithilfe von Workplace Documents-Software kann Ihr Unternehmen Dokumente effizienter verwalten, Mitarbeiter in die Lage versetzen, Informationen schnell und einfach gemeinsam zu nutzen, und eine starke Content-Management-Grundlage aufbauen.

# **Optimierung der betrieblichen Effizienz bei gleichzeitiger Kostensenkung**

Durch seine auf offenen Standards basierende IBM Workplace-Plattform bietet IBM eine klare Perspektive für die Vereinfachung betrieblicher Abläufe und die Senkung der Gesamtkosten Ihrer IT-Ressourcen. Sie können vorhandene Ressourcen nutzen – und gleichzeitig die zuverlässigen Collaboration-Funktionen ausbauen,

die Sie brauchen, um die Produktivität zu erhöhen und die Effizienz zu optimieren. Workplace Documents-Software unterstützt Ihr Unternehmen in folgenden Bereichen:

- *Nahtlose Integration von Dokumentverwaltungsfunktionen in Ihre IBM Workplace-Umgebung*
- *Langfristige digitale Verwaltung und Speicherung von Dokumenten zum Schutz wichtiger Kenntnisse*
- *Gemeinsame Nutzung von Dokumenten durch einzelne Mitarbeiter, innerhalb von Teams und innerhalb des gesamten Unternehmens*
- *Verwaltung von E-Mail-Dokumenten und Anhängen in Mail-Dateien zur Einsparung von Festplattenspeicherplatz und Erleichterung des Zugriffs*

Browser-basierte Verwaltungsfunktionen sind direkt einsatzbereit. Anwender können über einen Browser auf Dokumente zugreifen, durch die Dokumentbibliothek navigieren, Suchläufe durchführen, Dokumente entnehmen und zurücklegen und sie in den ursprünglichen Anwendungen bearbeiten.

Für umfassendere Funktionen sind Rich-Client-Optionen verfügbar. Sie können festlegen, welche Anwender Zugang zu Rich-Client-Funktionen haben sollen, und ihnen die Möglichkeit geben, über die Registerkarte "Download" das Herunterladen des

Rich Client zu starten. Der Server verwaltet den Prozess der Installation und Konfiguration des Client zur Verwendung mit den entsprechenden Anwendungen auf der Basis des Anwenderprofils. Sobald der Client installiert ist, ist er einsatzbereit – einschließlich produktivitätssteigernder Tools von IBM, mithilfe derer Anwender Dokumente erstellen und bearbeiten können, ohne eine Lizenz für andere Tools zu benötigen. Anwender erhalten auch die Möglichkeit, Dokumente offline zu bearbeiten und sie dann mit der Dokumentbibliothek auf dem Server zu synchronisieren, sobald wieder eine Verbindung hergestellt wurde.

## **Schneller und einfacher Zugriff auf wichtige Geschäftsdokumente**

Workplace Documents-Software macht Informationsressourcen jedermann in Ihrem Unternehmen zugänglich. Desktop-Integration gibt Anwendern die Möglichkeit, direkt von Microsoft Windows® Explorer aus auf Bibliotheken und Dokumente zuzugreifen, als ob es sich um Ordner und Verzeichnisse auf ihrem lokalen Festplattenlaufwerk handelte. Sie ermöglicht eine nahtlose Übertragung von Dokumenten zwischen dem lokalen System und dem Server und stellt einen zentralen Ort für die Durchsicht aller – sowohl lokal als auch in Bibliotheken gespeicherten Dokumente – bereit. Ein Dokument wird in einer Bibliothek abgelegt, indem der entsprechende Ordner per Drag&Drop dorthin bewegt wird.

Die intuitiv nutzbare Ordnerfunktion gibt Anwendern die Möglichkeit, anzugeben, wer berechtigt ist, gemeinsam genutzte Dokumente anzuzeigen. Ordner- und Dokumenteigner können Sicherheit und Zugriffsrechte für das gesamte Unternehmen, für Teams und Einzelpersonen festlegen. Indem sie nur autorisierten Anwendern Zugriff auf Ordner und ihre Inhalte erteilen, können Anwender dazu beitragen, dass sensible geschäftliche Informationen geschützt sind und trotzdem mit Kollegen gemeinsam genutzt werden können.

Dokumentbibliotheksfunktionen geben Anwendern die Möglichkeit, Dokumente für Prüfungs- und Genehmigungszyklen abzulegen und zu entnehmen. Und durch die Dokumentsperrfunktion ist gewährleistet, dass nur jeweils ein Anwender eine Datei prüfen und bearbeiten kann, sodass keine konkurrierenden Versionen desselben Dokuments in Umlauf geraten und jeder die richtige Version eines gegebenen Dokuments zur Verfügung hat. Jeder kann den Prüfprozess nachvollziehen und ermitteln, wer an der aktuellsten Version arbeitet. Dadurch wird die Verwirrung vermieden, die entstehen kann, wenn eine ganze Gruppe gleichzeitig denselben Entwurf prüft.

Workplace Documents-Software beinhaltet zuverlässige Suchfunktionen, einschließlich der Volltextsuche anhand eines Schlüsselwortes oder -ausdrucks. Sowohl Dokumentmetadaten als auch -inhalte werden durchsucht, um die gewünschten Informationen zu lokalisieren.

### **Zuverlässige Dokumenterstellungs- und -bearbeitungsfunktionen**

Mit Workplace Documents-Software kann Ihr Unternehmen die Bearbeitungsmöglichkeiten erweitern, indem IBM Workplace Client Technology für den Zugriff auf produktivitätssteigernde Tools von IBM lizenziert wird, um Anwendern die Bearbeitung von Textverarbeitungs-, Tabellenkalkulations- und Präsentationsdokumenten zu erleichtern. Einzelpersonen können dann Dokumente für andere Teammitglieder zur Prüfung und Beurteilung zur Verfügung stellen, wodurch die Produktivität gesteigert und die Entscheidungsfindung optimiert wird. Mit diesen Editoren können Dateien in einem Format, das den Austausch mit anderen Produkten ermöglicht, geöffnet und gesichert werden, sodass Anwender keine Bedenken hinsichtlich der gemeinsamen Nutzung von Dateien mit Nutzern von Nicht-IBM Workplace-Produkten haben müssen.

Workplace Documents-Software beinhaltet auch die Integration von Microsoft Office. Ihre Mitarbeiter können mit ihren Microsoft Office-Softwareprogrammen Dokumente erstellen und anschließend "File – Save to Library" auswählen, um sie direkt in einer ausgewählten Dokumentbibliothek oder einem Ordner zu speichern. Dadurch wird Zeit gespart und Anwender können weiterhin in vertrauten Softwareanwendungen arbeiten, sodass Ihre IT-Mitarbeiter weniger Schulungen durchführen müssen.

## **Verknüpfung von Collaboration- und E-Mail-Funktionen zur Steigerung der Produktivität**

Mit Workplace Documents-Software haben Sie die Möglichkeit, die führenden Collaboration-Funktionen von IBM Workplace Team Collaboration-Software zu verknüpfen, um Anwendern Presence-Awareness-Funktionen zur Verfügung zu stellen. Anwender können diese Funktionen nutzen, um mit Dokumentautoren, -bearbeitern und -eignern – unabhängig von ihrem Standort – zu chatten. Sie haben auch die Möglichkeit, Workplace Documents-Software mit der IBM Workplace Messaging-Software zu verknüpfen, um in E-Mails und Anhängen gespeicherte wichtige geschäftliche Informationen gemeinsam zu nutzen – und zu erhalten.

## **Die richtige Dokumentverwaltungslösung für Ihr Unternehmen**

Workplace Documents-Software kann Ihnen helfen, das intellektuelle Kapital Ihres Unternehmens zu schützen und zu erhalten, durch Wiederverwendung von Informationen doppelten Aufwand zu vermeiden, den Zugriff auf diese Ressourcen zu optimieren, Verwaltungskosten zu senken und die Produktivität der Anwender zu erhöhen. Sie kann auch die Verbindung zu Ihrer wichtigsten geschäftlichen Ressource – den Mitarbeitern – herstellen, indem sie die Zusammenarbeit zwischen Arbeitsgruppen erleichtert.

#### **Innovative Services und Lösungen**

IBM Workplace-Softwareprodukte von IBM ermöglichen über das globale Team bei IBM Software Services for Lotus und sein Netzwerk qualifizierter IBM Business Partner den Zugriff auf umfangreiche Ressourcen.

#### **Weltweite Sprachunterstützung**

Als führender Anbieter im Hinblick auf Globalisierungsstandards stellt IBM Produkte bereit, die Unterstützung für zahlreiche Sprachen bieten. Eine vollständige Liste der für IBM Workplace Team Collaboration 2.5-Software unterstützten Sprachen finden Sie im Abschnitt *Language Support* des Dokuments *Technical Specifications* auf der Webseite des Produkts.

#### **Weitere Informationen**

Weitere Informationen zu IBM Workplace und IBM Workplace Document-Software finden Sie unter folgender Adresse:

**ibm.com**/software/de/lotus/ produkte/p-lwpd.html

Unternehmen, die an einer vollständigen, verknüpften Collaboration-Umgebung interessiert sind, die mithilfe einer serviceorientierten Architektur verwaltet wird, können sich darüber informieren, wie IBM Workplace Collaboration Services durch Bereitstellung einer breiten Palette aufeinander abgestimmter, einsatzbereiter Kommunikations- und Collaboration-Funktionen in einer flexiblen, auf offenen Standards basierenden Umgebung zur Steigerung Ihrer geschäftlichen Produktivität beitragen können.

Weitere Informationen finden Sie unter folgender Adresse:

**ibm.com**/de/software/lotus/ produkte/p-lwp-collab.html

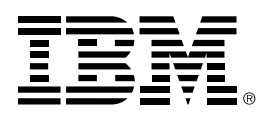

IBM Deutschland GmbH 70548 Stuttgart

**ibm.com**/de

IBM Österreich Obere Donaustraße 95 1020 Wien **ibm.com**/at

IBM Schweiz Bändliweg 21, Postfach 8010 Zürich **ibm.com**/ch

Die IBM Homepage finden Sie unter **ibm.com**

IBM, das IBM Logo und ibm.com sind eingetragene Marken der IBM Corporation. On Demand Business, das On Demand Business Logo sind Marken der IBM Corporation in den USA und/oder anderen Ländern.

Workplace und Workplace Messaging sind Marken der International Business Machines Corporation in den USA und/oder anderen Ländern.

Microsoft und Windows sind Marken der Microsoft Corporation in den USA und/oder anderen Ländern.

Weitere Unternehmens-, Produkt- oder Servicenamen können Marken anderer Hersteller sein.

Die Angaben in diesem Dokument dienen lediglich zur Information. Trotz aller Bemühungen zur Sicherstellung der Vollständigkeit und Genauigkeit der hierin enthaltenen Informationen können diese nur ohne Gewähr, d.h. ohne jede implizite oder ausdrückliche Verbindlichkeit oder Garantie, bereitgestellt werden. Darüber hinaus basieren diese Informationen auf der aktuellen Produktplanung und -strategie von IBM, die jederzeit ohne vorherige Ankündigung geändert werden kann. IBM übernimmt keinerlei Verantwortung für Schäden, die aus der Verwendung dieser oder anderer Materialien entstehen oder mit diesen oder anderen Materialien in Zusammenhang stehen. Aus keiner der in diesem Material enthaltenen Angaben erwächst eine durch IBM oder einen ihrer Zulieferer oder Lizenznehmer zu leistende Garantie. Auch eine Änderung der für die jeweils anwendbare Lizenzvereinbarung für die Nutzung von IBM Software geltenden Bedingungen ist aus dieser Veröffentlichung nicht abzuleiten.

Hergestellt in den USA 01-05

© Copyright IBM Corporation 2005 Alle Rechte vorbehalten.